# **4.1 - OBJETOS Y CLASES**

Alan Kay (Smalltalk) Todo es un objeto. Un programa es un grupo de objetos diciendose unos a otros qué deben hacer mandándose mensajes. Cada objeto tiene su propia memoria construida en base a otros objetos. Todo objeto tiene un tipo. Todos los objetos de un tipo particular pueden recibir los mismos mensajes.

En realidad no es algo diferente a lo que vinieran haciendo ya los buenos programadores: estructurar correctamente.

Esta estructuración encapsulaba datos con funciones que actuaban sobre los mismos de alguna manera (p.ej. en un mismo ".c" con su correspondiente ".h" en lenguaje C)

La conceptualización de esta estructuración como "objeto" (más o menos real o no) supone la vía a una modelización de los problemas a resolver mediante programas que ha resultado adecuada ha dado pie a conceptos asociados de gran ayuda (herencia, polimorfismo, etc) ha permitido descargar esfuerzo de desarrollo en sistemas automáticos.

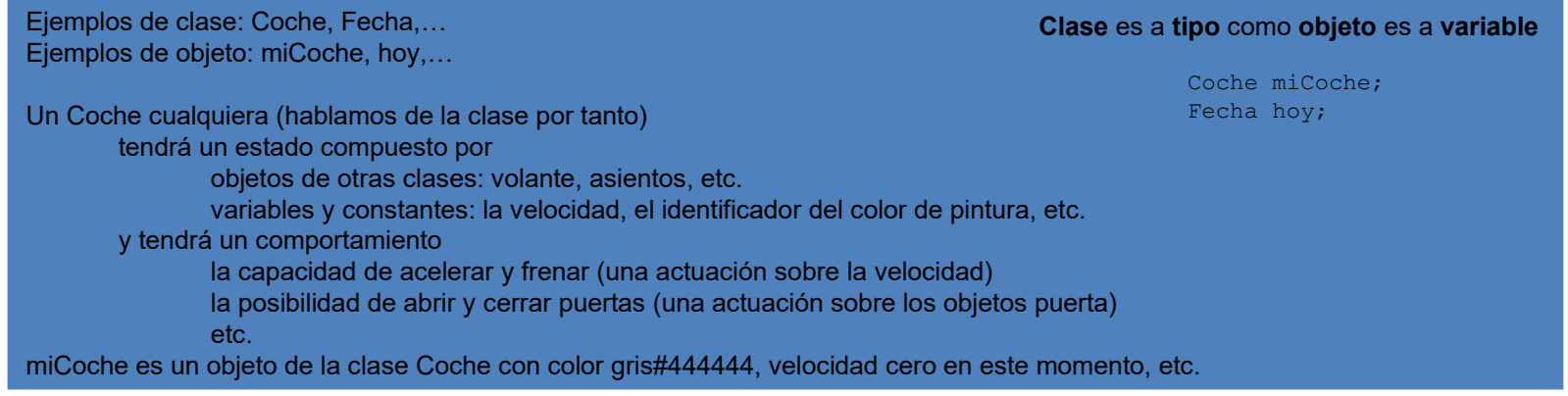

# **4.2 - ESTRUCTURA E LA DEFINICIÓN DE UNA CLASE**

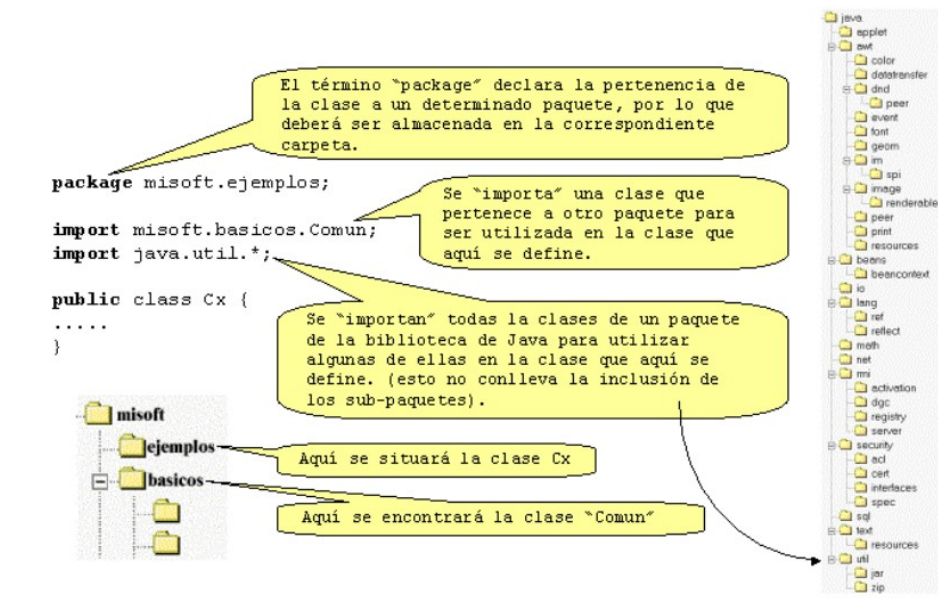

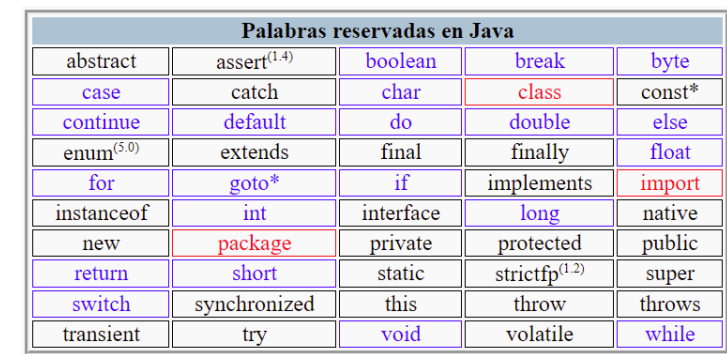

La "importación" es un mecanismo para "ahorrar" la escritura de los nombres completos de clases y objetos, limitándonos al nombre dentro del paquete. Cuando coinciden dos nombres, cada uno dentro de un paquete diferente, y se han importado ambos paquetes, será necesario referirse a cada elemento por su nombre completo.

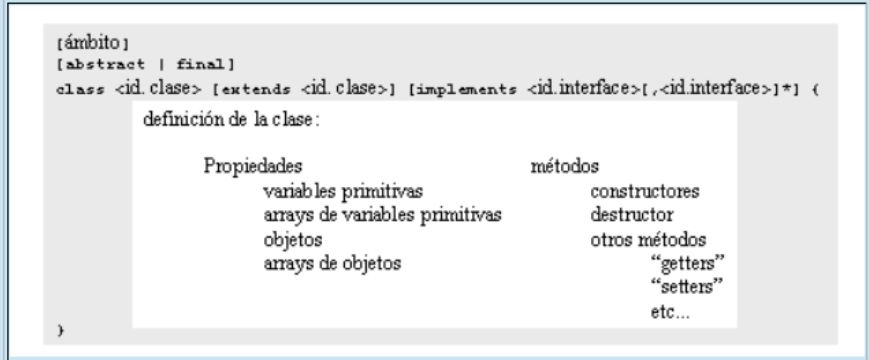

La definición de la clase se engloba entre llaves precediéndola por una declaración que al menos contiene la palabra reservada "c1ªss" seguida por el identificador de la clase. Opcionalmente esto puede ir acompañado de otros elementos que se irán viendo más adelante, y que incluyen, una declaración del ámbito de acceso, las características de ser "abstracta" o "final", asi como el hecho de "extender" a otra clase y de "implementar" uno o varios interfaces.

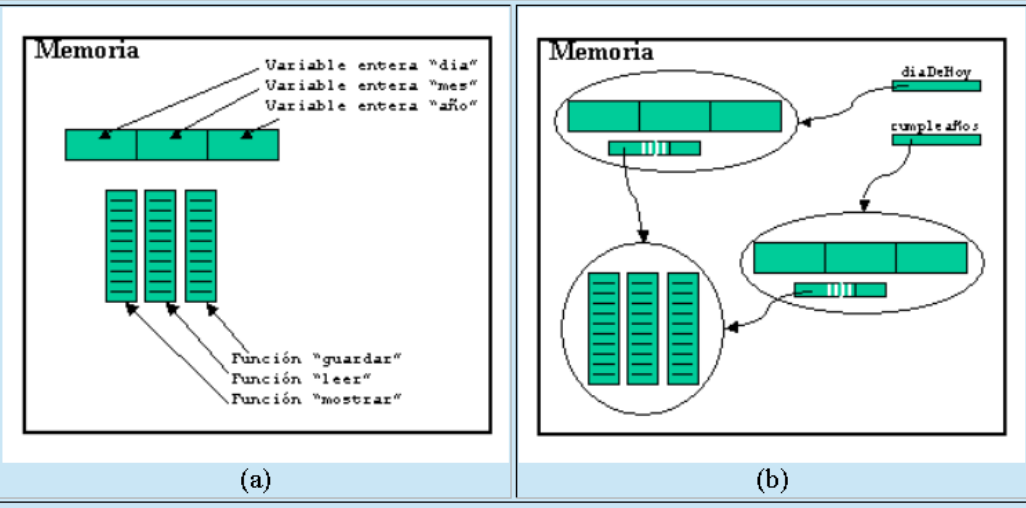

Un objeto es un espacio de memoria capaz de almacenar ciertos datos y un conjunto de funciones que pueden actuar sobre ellos. En (a) se representa un objeto que podemos $\mid$ denominar p.ej. diapehoy. En la memoria puede haber varios objetos similares a este (son fechas) a los que se accede a traves de unas variables de referencia y que comparten las funciones (b). Los objetos tienen una referencia interna para tener localizadas estas funciones, así como otros elementos que les permiten funcionalidades que aún no se han visto en este curso.

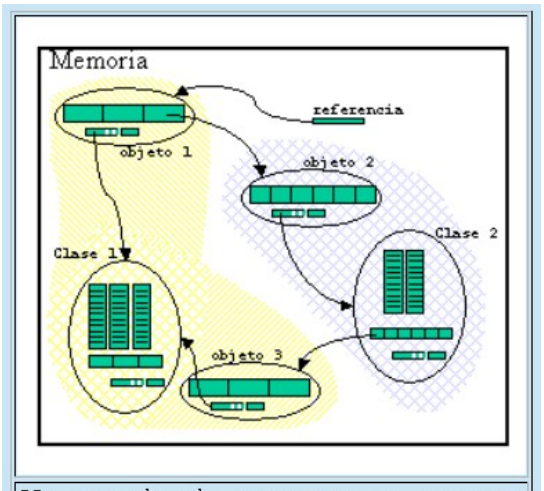

Un ejemplo de estructura en memoria relacionada con un objeto declarado en un programa. Al declarar el objeto se dispone de una referencia al mismo. Este objeto es de clase "clase 1" y tiene entre sus variables internas otro objeto de clase "clase 2", el objeto "objeto 2". Este a su vez tiene su referencia a la clase a la que pertenece y dentro de ella hay una nueva referencia a otro objeto de clase "clase 1".

# **4.3 - HERENCIA**

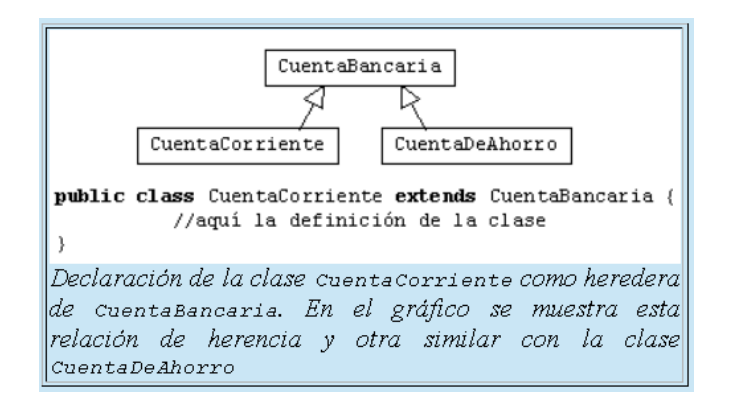

La herencia permite definir clases que son "casos particulares" de otras. Heredan de estas otras sus características y añaden elementos específicos o alteran alguno de sus aspectos (sobrescriben o redefinen campos y métodos).

Por el hecho de "extender" a una clase, se "hereda" toda su definición (en este sentido es un mecanismo de ahorro de escritura de código).

Todas las clases están integradas en el árbol de herencia. La raíz de esta jerarquía es la clase "Object" (todos nuestros objetos son casos particulares del "objeto" genérico). Sintácticamente, no extender nada es equivalente a "extend Object".

La clase Object contiene determinado "material" que, consecuentemente, es compartido por todos los objetos java.

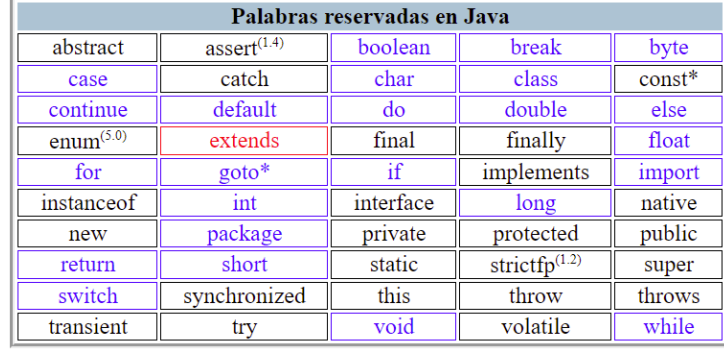

 $\circ$ 

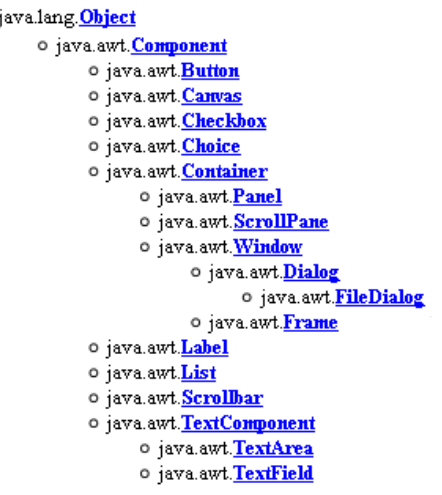

Una pequeña zona de la jerarquía de clases

Comentario: la sobreescritura de elementos heredados (principalmente métodos)

**No hay que confundir la jerarquía de clases con la estructura de paquetes. Suele existir "cierta relación" subárbol-paquete ya que la proximidad de dos clases en estas estructuras implica que pueden tener "cierta relación", pero en todo caso son relaciones independientes**

# **4.4 - CLASES Y MÉTODOS ABSTRACTOS**

•planteamos un método en una clase "A" con el objeto de que siempre sea sobreescrito por toda subclase

•el conjunto de las subclases de "A" cubran toda la variedad posible de objetos de tipo "A"

#### **Entonces**

•deja de tener sentido la definición del método en la clase padre.

**Pero** si todas las subclases añaden la característica es algo común a todas y por tanto puede considerarse heredado.

**Podemos declarar el método** en la clase padre dejándolo sin definición (es preciso "avisar" con "abstract"

**public abstract int reintegro(int cantidad);** 

Esto tiene la virtud de "**obligar**" a las subclases a implementar el método.

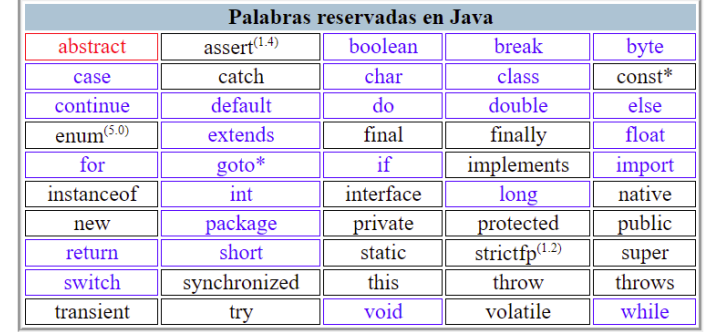

El hecho de que exista en una clase uno o varios métodos abstractos supone que su definición está incompleta y por tanto sólo tiene utilidad como clase padre de otras que definan totalmente sus elementos. Para indicar que esta circunstancia es "voluntaria" por parte del programador, debe incluirse el término "abstract" también en la declaración de la clase (p.ej. public abstract class CuentaBancaria {...}).

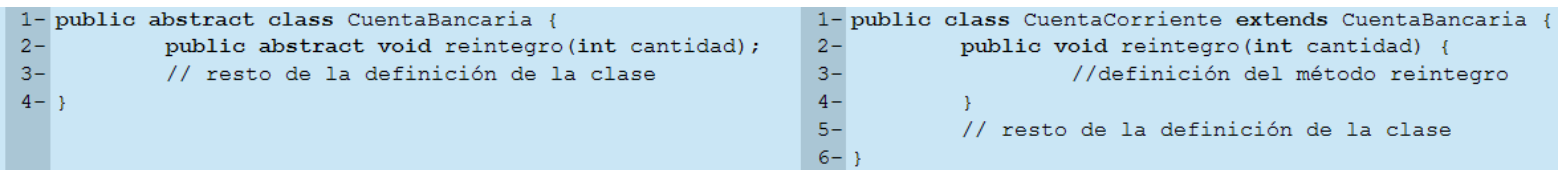

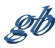

## **4.5 - INTERFACES**

Los interfaces implementan la idea de obligación introducida por la abstracción de un modo más ámplio. Un interfaz contiene declaraciones de métodos abstractos únicamente, de modo que es lo que en ocasiones se entiende como un "contrato" que obliga a un cierto cumplimiento a las clases que lo implementan (las clases se "heredan", los interfaces se "implementan").

Son la alternativa a la herencia múltiple de otros lenguajes orientados a objetos

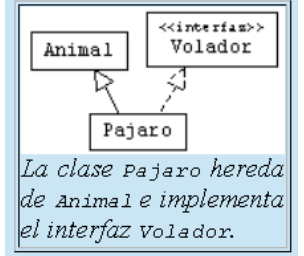

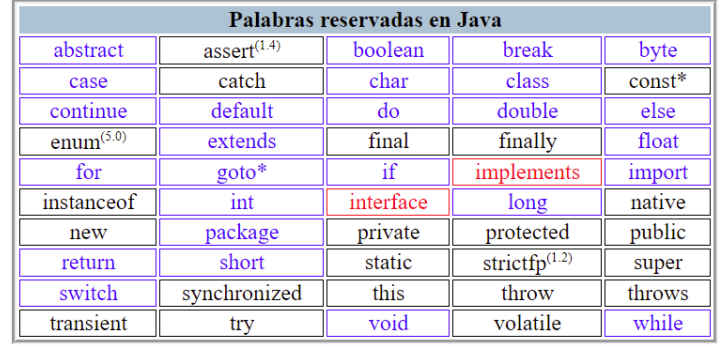

Sólo pueden declararse un tipo más de elementos en un interfaz: constantes, es decir campos con el atributo final. Un interfaz puede implementar a su vez otros de manera que puede llegar a ser la unión de varios y/o una ampliación de ellos. Esto hace que la relación establecida entre interfaces no se limite a un árbol, sino que sea un grafo de tipo jerarquía con herencia múltiple.

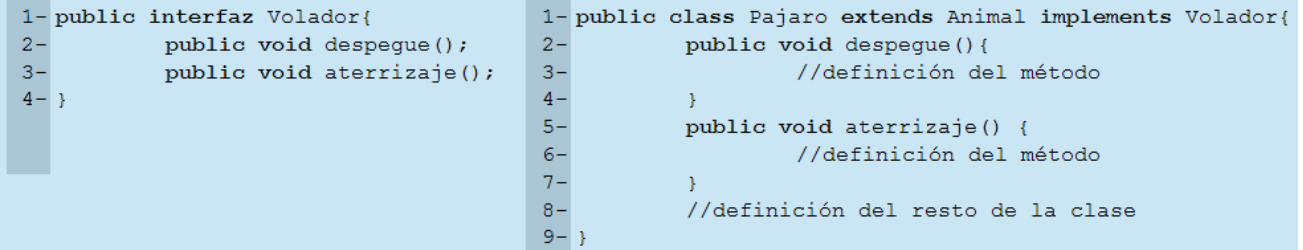

## **4.6 - POLIMORFISMO**

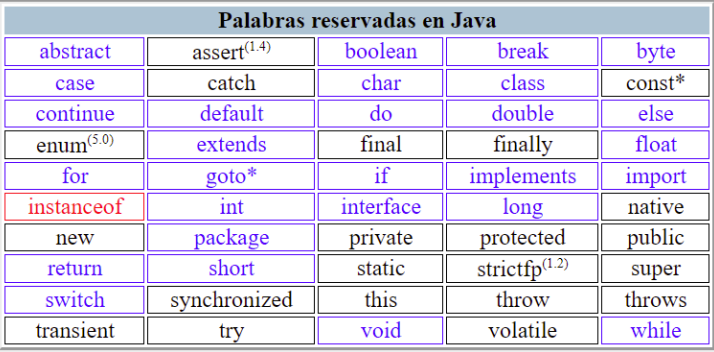

El polimorfismo es la capacidad de considerar a un objeto según diferentes "formas" dependiendo de la ocasión. Todo objeto de una determinada clase puede ser considerado como objeto de sus clases ascendientes o como objeto de una "clase identificada por uno de los interfaces que implementa".

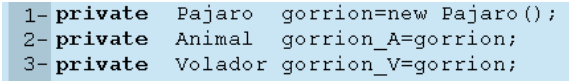

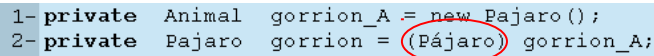

Un detalle a tener en cuenta es que aunque se acceda a través de una referencia a una clase más general que la del objeto real, en caso de invocar a un método que se encuentre sobreescrito en la clase más específica, será el código específico el que se ejecute.

Esto impone una restricción a la hora de sobreescribir métodos en lo que se refiere a los ámbitos de acceso: una sobreescritura de un método no puede restringir el ámbito de acceso (p.ej sobreescribir como "privado" un método que era "público" en la clase padre) ya que en caso de acceso a través de una referencia de la clase padre se estaría permitiendo un acceso ilegal. (hay aún otra limitación en relación con el proceso de errores que se verá en el capítulo correspondiente).

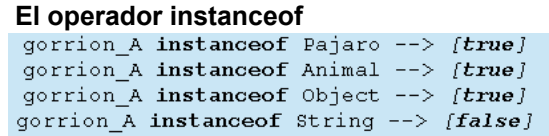

Pasar a patrón Delegation Event Model (Observer) en GUIs y volver

# **4.7 - ENCAPSULAMIENTO (ÁMBITOS DE ACCESIBILIDAD)**

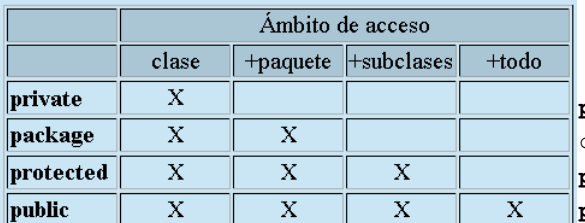

**private** int enteroPrivado=7; character caracterPackage='X'; **protected** void metodoProtegido(){…} **public** double metodoPublico() {…}

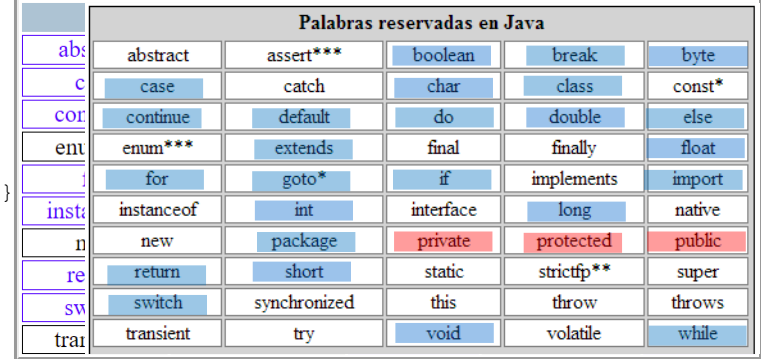

Los ámbitos de acceso son aplicables a las clases, y a sus componentes (campos y métodos), si bien en el caso de las clases, evidentemente sólo tienen sentido los ámbitos "public" y "package".

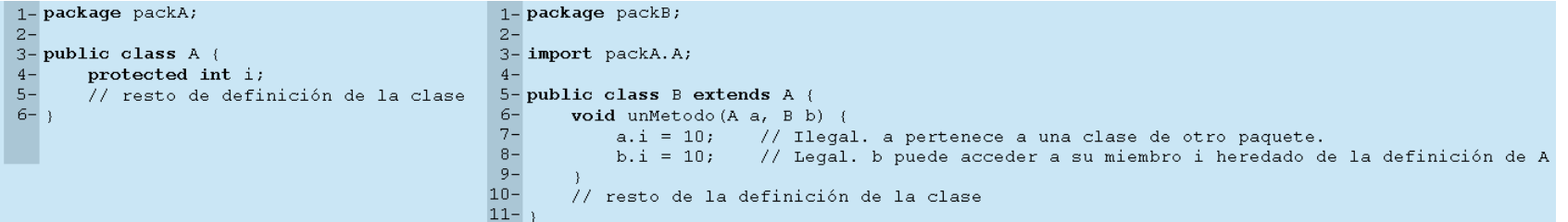

El acceso "privado" debe "abrirse" a "package" si queremos que las extensiones de la clase no vean imposibilitada la actuación sobre elelemento

#### *Refinamiento de lo visto anteriormente:*

*En realidad en un mismo fichero podemos definir más de una clase, pero sólo una podrá ser pública, y será esta la que determine el nombre del fichero → lo veremos en detalle más adelante.*

Comentario: la importancia de "getters" y "setters"

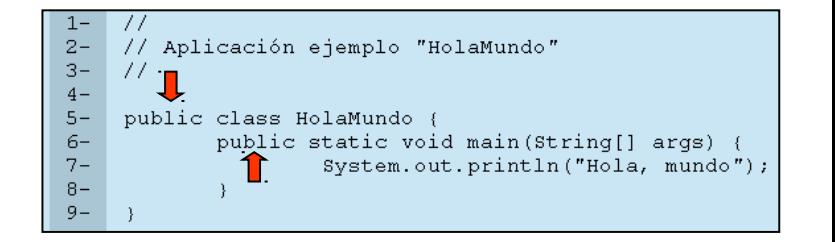

http://gtts.ehu.es/German

# **4.8 - EL BLOQUE STATIC Y LOS ATRIBUTOS STATIC Y FINAL**

El atributo "final" puede ser aplicado tanto a clases como a sus campos y métodos. Indica que una vez definido el elemento no puede volverse a definir:

•para clases, no pueden tener subclases

•para variables, no puede alterarse (constantes, pero si predefinición)

•para métodos, no pueden ser redefinidos en una subclase.

"static" tiene dos utilidades

•actuar como atributo aplicable a cualquier campo o método.

•para campos, residirán en la estructura de la clase

•para métodos, no están ligados a objetos (se invocan a través de la clase)

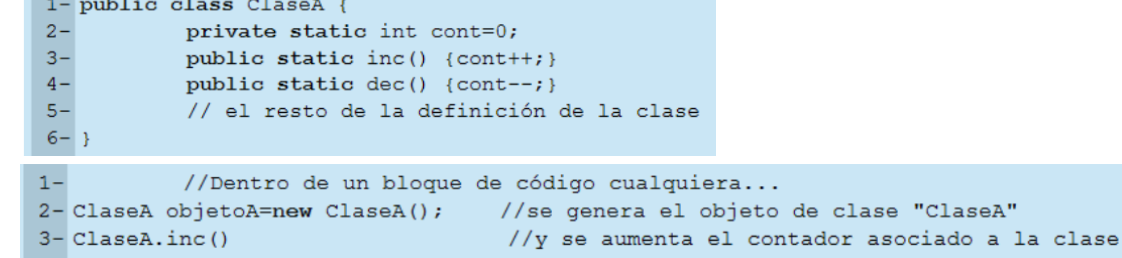

•inicializar la clase. (ver siguiente apartado)

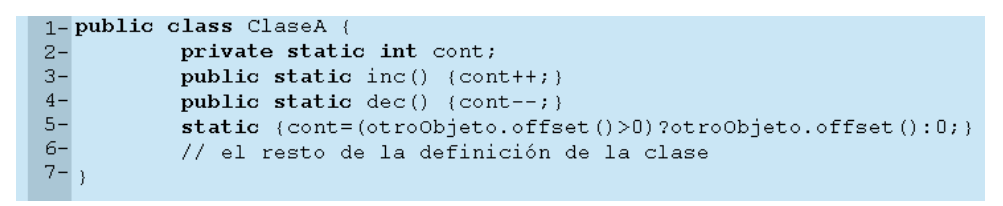

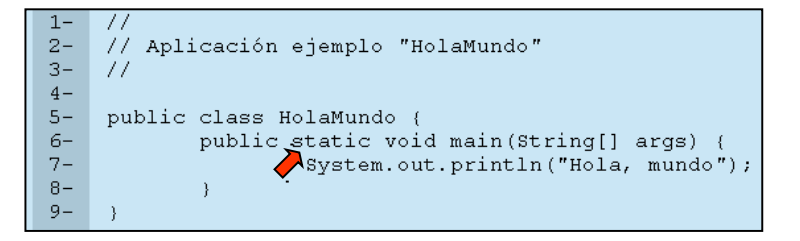

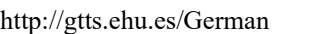

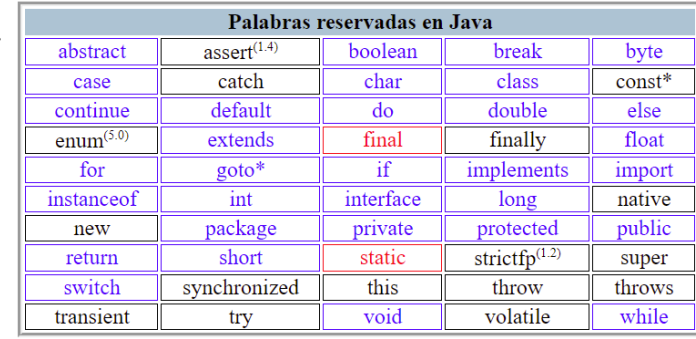

# **4.9 - INSTANCIACIÓN, INICIALIZACIÓN Y ELIMINACIÓN DE OBJETOS**

Un constructor se distingue de un método en que:

•Su identificador coincide con el de la clase.

•No tiene tipo/clase de retorno en su definición (ni siquiera "void")

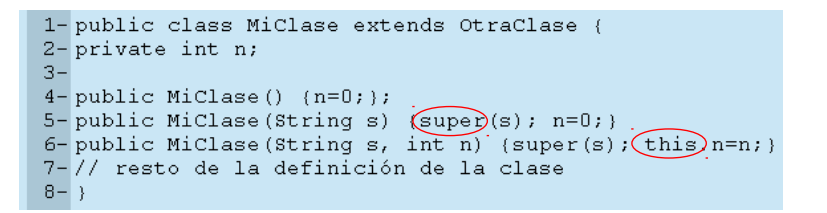

 $1 -$  MiClase miObjeto1 = new MiClase();  $2-$  MiClase miObjeto2 = new MiClase ("Hola");  $3-$  MiClase miObjeto3 = new MiClase ("Hola", 10);

el operador **new** tiene "aspecto" de llamada a un método, con un identificador y una lista de parámetros entre paréntesis, y efectivamente esta es su función

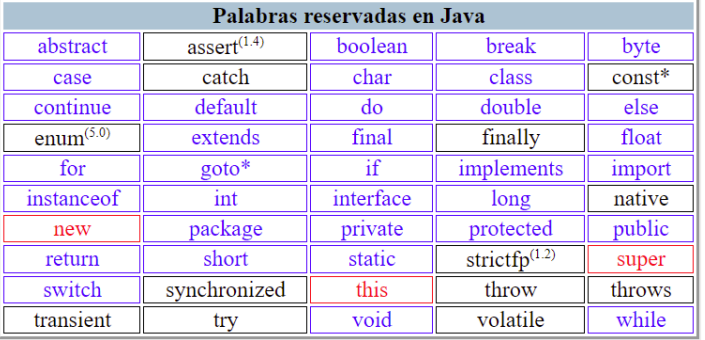

La contrapartida de los constructores es el destructor (heredado de Object y reescribible). Es llamado por el recolector de basuras.

#### **protected void finalize()**

(nota.- en realidad es un poco más complejo. Ejercicio: buscar la información)

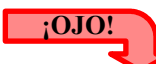

Comportamiento de Java con los constructores:

•Si no definimos ninguno, existe uno sin parámetros y vacío.

•Si definimos al menos uno, el sistema no pone nada por defecto (OJO!).

•Si no se llama a "super" hay una llamada sin parámetros (super ha de ser la primera acción).

```
public class InitDemo {
    public static void main(String[] args) {
                                                                                                                                RESERVA DE ESPACIO PARA
        new Hijo();Sustem.out.println("----------");
                                                                                                                                CLASE Madre
        new Hijo();System.out.println("-----------");
        new Hija();
                                                                                                                                RESERVA DE ESPACIO PARA
                                                                                               STATIC Variable en Madre
    \mathcal{E}CLASE Hijo
                                                                                               STATIC Bloque en Madre
                                                                                                                                RESERVA DE ESPACIO PARA
                                                                                               STATIC Bloque en Hijo
    static String muestraYRetorna(String s) { System.out.println(s); return s; }
                                                                                                                                OBJETO Hijo
                                                                                               STATIC Variable en Hijo
\mathcal{Y}Bloque inicializador de objetos en Madre
class Madre {
                                                                                               Variable en Madre
    { InitDemo.muestraYRetorna("Bloque inicializador de objetos en Madre"); }
                                                                                               Constructor Madre
    Strinq varMadre = InitDemo.muestraYRetorna("Variable en Madre");
                                                                                               Variable en Hijo
    static String staticUarMadre = InitDemo.muestraYRetorna("STATIC Uariable en Madre");
                                                                                               Bloque inicializador de objetos en Hijo
    static { InitDemo.muestraYRetorna("STATIC Bloque en Madre"); }
                                                                                               Constructor Hijo
                                                                                                                                RESERVA DE ESPACIO PARA
    Madre() { InitDemo.muestraYRetorna("Constructor Madre");}
                                                                                               -----------
                                                                                                                                OBJETO Hijo
\mathcal{Y}Bloque inicializador de objetos en Madre
                                                                                               Variable en Madre
class Hijo extends Madre {
                                                                                               Constructor Madre
    static { InitDemo.muestraYRetorna("STATIC Bloque en Hijo"); }
                                                                                               Variable en Hijo
    String varHijo = InitDemo.muestraYRetorna("Variable en Hijo");
                                                                                               Bloque inicializador de objetos en Hijo
    static String staticUarHijo = InitDemo.muestraYRetorna("STATIC Uariable en Hijo");
    { InitDemo.muestraYRetorna("Bloque inicializador de objetos en Hijo"); }
                                                                                               Constructor Hijo
                                                                                                                                RESERVA DE ESPACIO PARA
    Hijo() { InitDemo.muestraYRetorna("Constructor Hijo"); }
                                                                                               ___________
                                                                                                                                CLASE Hija\mathcal{Y}STATIC Bloque en Hija
                                                                                                                                 RESERVA DE ESPACIO PARA
                                                                                               STATIC Variable en Hija
                                                                                                                                OBJETO Hija
class Hija extends Madre {
                                                                                               Bloque inicializador de objetos en Madre
    static { InitDemo.muestraYRetorna("STATIC Bloque en Hija"); }
                                                                                               Variable en Madre
    String varHijo = InitDemo.muestraYRetorna("Variable en Hija");
                                                                                               Constructor Madre
    static String staticVarHijo = InitDemo.muestraYRetorna("STATIC Variable en Hija");
                                                                                               Variable en Hija
    { InitDemo.muestraYRetorna("Bloque inicializador de objetos en Hija"); }
                                                                                               Bloque inicializador de objetos en Hija
    Hija() { InitDemo.muestraYRetorna("Constructor Hija"); }
                                                                                               Constructor Hija
≯
```
En primer lugar se inicializa la parte estática, ordenadamente desde la clase más general a la más particular y en el orden en que se han definido los campos en cada caso (incluyendo el bloque **static** como un campo más. Si una parte de la herencia ya se ha inicializado con la creación de otro objeto, no se re-inicializa.

A continuación se inicializan los campos del objeto desde la clase más general a la más particular y en el orden en que se han definido los campos en cada caso (incluyendo los bloques de pre-inicialización), y después se ejecuta el constructor, que llama recursivamente a los constructores de las clases madre y por tanto se ejecutan de la más general a la más particular.

## **4.10 - ARRAYS**

Como cualquier otro lenguaje algorítmico, Java tiene la posibilidad de manejar Arrays, es decir estructuras que almacenan de forma contigua un determinado número de elementos del mismo tipo o clase. Nótese que en los lenguajes clásicos existe otra estructura capaz de almacenar un grupo de elementos heterogéneos (denominada "struct" en C o "record" en Pascal) y que no existe en Java ya que es sustituida y ampliada con el concepto de clase.

Los arrays en Java son en realidad objetos, pero el lenguaje introduce una determinada sintaxis que permite realizar ciertas acciones de un modo natural y/o eficaz. (es "syntactic sugar" -como sucede con las String-)

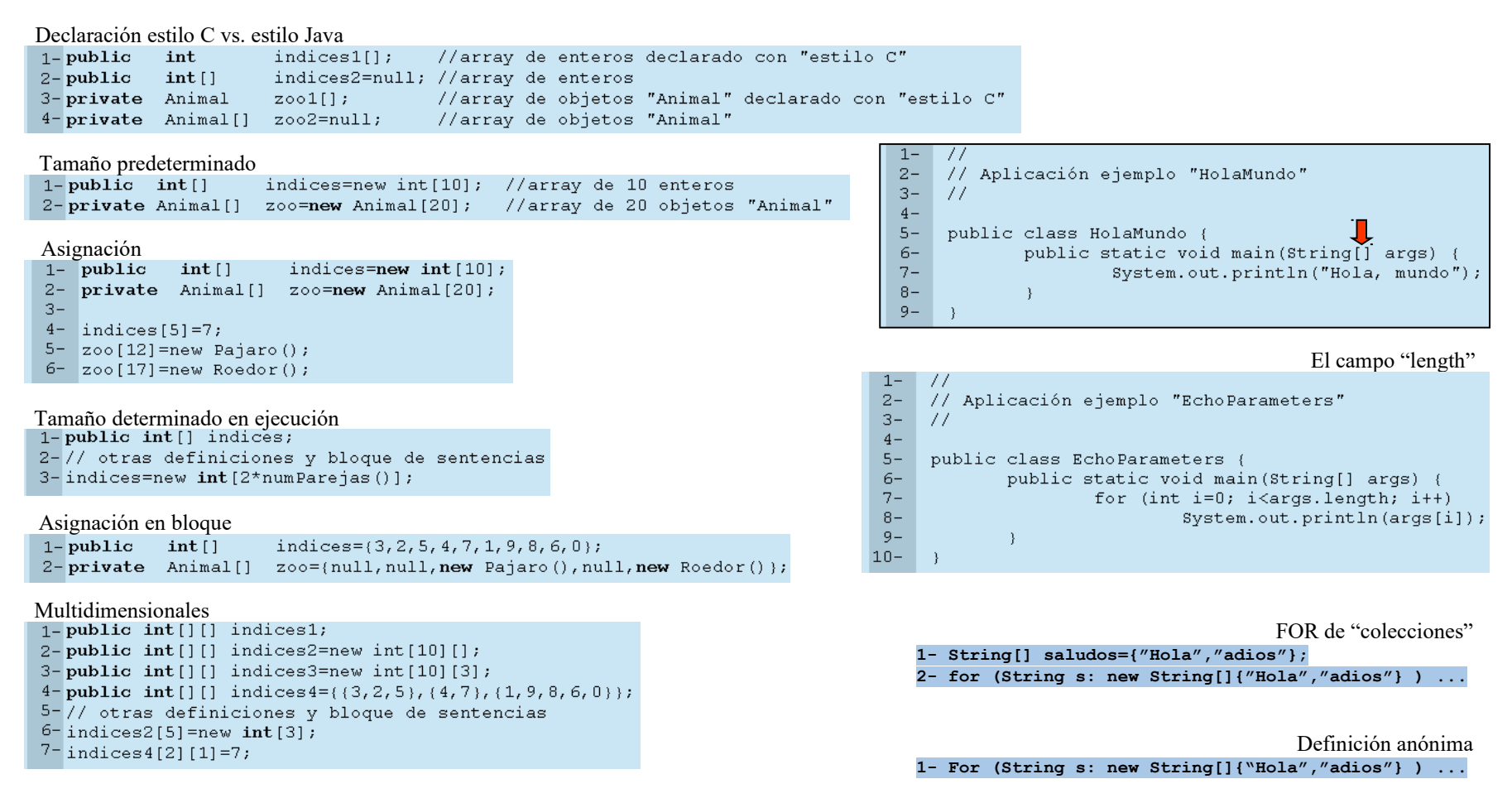

## **4.11 - ENUMERACIONES**

Estudiaremos superficialmente este tema con un ejemplo.

En Java disponemos, además de clases e interfaces, de "enumeraciones", que son clases de las que puede instanciarse un conjunto predefinido de objetos.

```
import java.util.*;
public class Card {
   public enum Rank ( DEUCE, THREE, FOUR, FIVE, SIX,
        SEVEN, EIGHT, NINE, TEN, JACK, QUEEN, KING, ACE }
   public enum Suit ( CLUBS, DIAMONDS, HEARTS, SPADES )
   private final Rank rank;
   private final Suit suit;
   private Card(Rank rank, Suit suit) {
        this. rank = rank;
        this.suit = suit;
   \lambdapublic Rank rank() { return rank; }
   public Suit suit() { return suit; }
   public String toString() { return rank + " of " + suit; }
   private static final List<Card> protoDeck = new ArrayList<Card>();
   // Initialize prototype deck
   static {
        for (Suit suit : Suit.values())
           for (Rank rank : Rank.valueS())protoDeck.add(new Card(rank, suit));
   \mathcal{Y}public static ArrayList<Card> newDeck() {
        return new ArrayList<Card>(protoDeck); // Return copy of prototype deck
   - }
```
(el ejemplo muestra las enumeraciones como meras listas de identificadores, pero son realmente objetos y su definición puede "complicarse" considerablemente. Pueden estudiarse en la [documentación de Sun.](http://java.sun.com/j2se/1.5.0/docs/guide/language/enums.html))

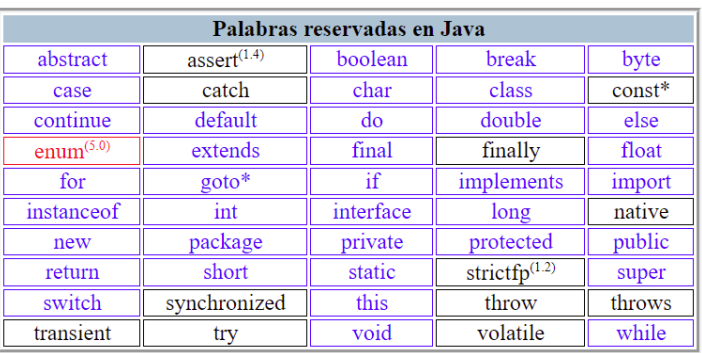

#### Apéndice: Clases dentro de clases y métodos. Clases anónimas.

```
public class A { //Clase pública. El fichero DEBE llamarse A.java (sólo puede haber una clase pública)
      static class B { //Clase interna estática
       //TODO Código de la clase B
 \left\{ \begin{array}{c} \begin{array}{c} \begin{array}{c} \end{array} \\ \end{array} \right\} class C { //Clase interna dinámica. Cada objeto tendrá asociada su propia clase interna
       //TODO Código de la clase C
 \left\{ \begin{array}{c} \begin{array}{c} \begin{array}{c} \end{array} \\ \end{array} \right\} A objA = new A(); //Objeto de la clase (externa) A
      B objB = new B(); //Objeto de la clase estática interna B 
      C objC = new C(); //Objeto de la clase C (no podría ser estático)
     A anonimo = new A() { //Objeto de una subclase anónima de A (la referencia "anonimo" lo es "a nivel" A
      //Código de la subclase anónima de A
    - } ;
     void metodo1(E objE) {
          class D { //Clase local
           //TODO código de la clase D
        \sqcup }
            D objD = new D(); //Objeto de la clase local D
            //TODO código del método m (que usará los objetos d y e
 \Box void metodo2() { //En este método llama a m(.) aportando un objeto de clase anónima como parámetro
            metodo1(new E(){ //el parámetro es un nuevo objeto de una subclase anónima de E
                     @Override
                    \sigmavoid metodo\sigma //TODO código del método 
 \frac{1}{2} \frac{1}{2} \frac{1}{2} \frac{1}{2} \frac{1}{2}\vert \vert \vert \rangle \vert\left\{\begin{array}{c} \begin{array}{c} \begin{array}{c} \end{array} \\ \end{array}\right\}}
class E { //Clase no pública dentro del fichero A.java
      A.B ab = new A.B(); //Objeto de clase interna A.B (no podría ser A.C)
     void metodo(){
       //TODO código del método
 \left\{ \begin{array}{c} \left. \begin{array}{c} \left. \end{array} \right. \\ \left. \begin{array}{c} \left. \end{array} \right. \right. \end{array} \right\}}
```
//Clase para mostrar un ejemplo de uso de clases anónimas //Es un interfaz gráfico (extendemos Frame) con sólo un botón. //Un objeto de una clase anónima se encarga de atender a la pulsación del botón.

```
public class EjemploDeClaseAnonima extends java.awt.Frame {
```

```
//El constructor del "frame"
EjemploDeClaseAnonima() {
    //generamos un botón
    java.awt.Button b = new java.awt.Button("púlsame");//y lo añadimos al interfaz gráfico
   add(b):
   //al botón le decimos que añada un objeto que "escuche (atienda) a sus acciones (pulsaciones)"
    b.addActionListener(
            //Generamos un nuevo objeto como si fuera un ActionListener, pero metemos código a continuación
            //Por lo que en realidad estamos generando un objeto de una nueva clase que hereda de ActionListener
            //ActionListener es un Interface, por loq ue se hereda un compromiso concreto que es el método donde
            //ponemos el código que atenderá al botón
            new java.awt.event.ActionListener() {
                @Override
                public void actionPerformed(java.awt.event.ActionEvent evt) {
                    System.out.println("Ay!");
                    System.exit(0);
    : ۱
    //Dos acciones finales para que el interfaz gráfico se organice correctamente(pack) y sea visible
    pack();
    setVisible(true);
//El main genera un objeto de esta clase de ejemplo
public static void main(String[] s) {
```
new EjemploDeClaseAnonima ();